## SAP ABAP table STMTTASK {STM: Tasks for Product Translation Units}

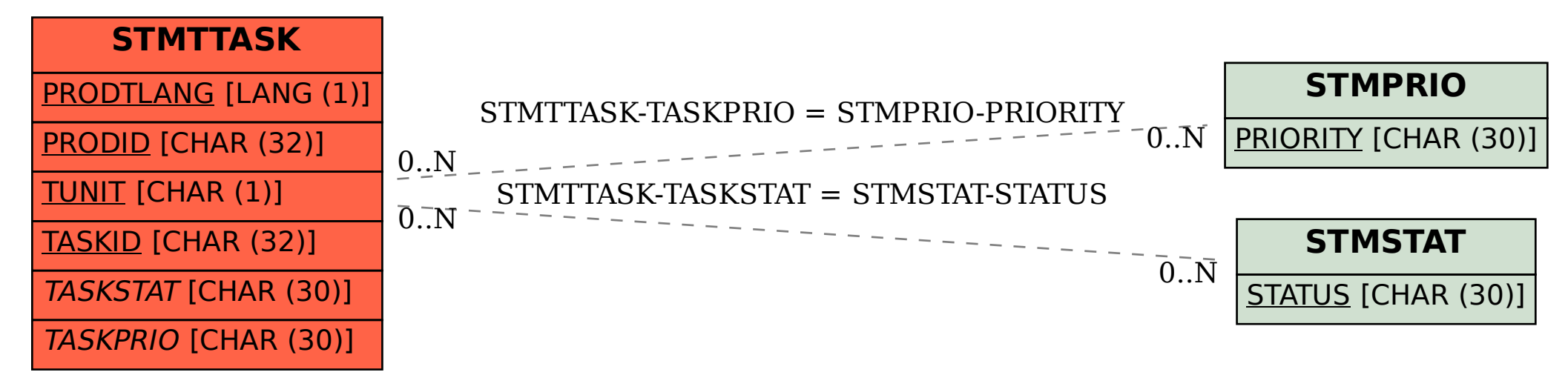